# **Solucion del ejercicio 1 practico de manejo de la segmentación y la paginación**

#### **Resolución**

#### Primera Parte

Para empezar debemos saber a que descriptor apunta el registro Cs, para ello cogemos dicho segmento. Cogemos los 14 bits de mas peso que nos indicarán la entrada de la tabla LDT o GDT.

Para averiguar cual es la tabla miramos el bit TI.

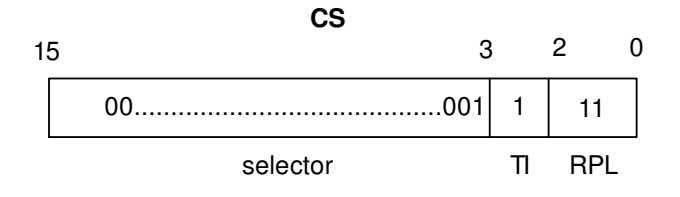

Como TI es 1, nos indica que accedemos a la tabla de descriptores loscal y como el selector es 00................01, mirando en la tabla de descriptores local nos damos cuenta que es la segunda entrada.

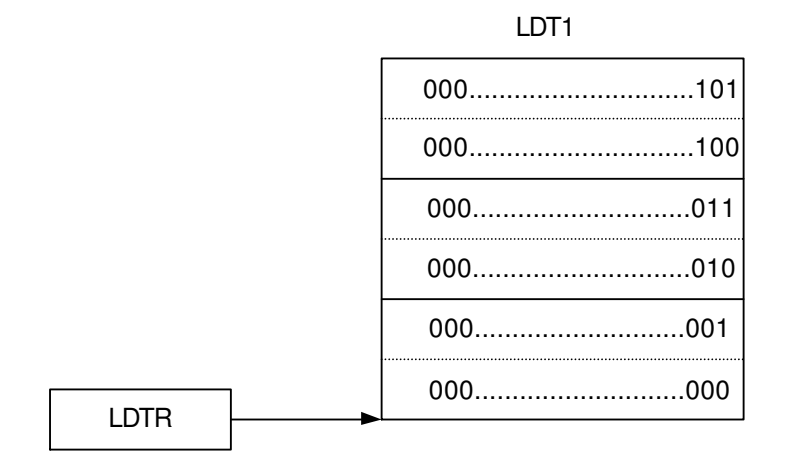

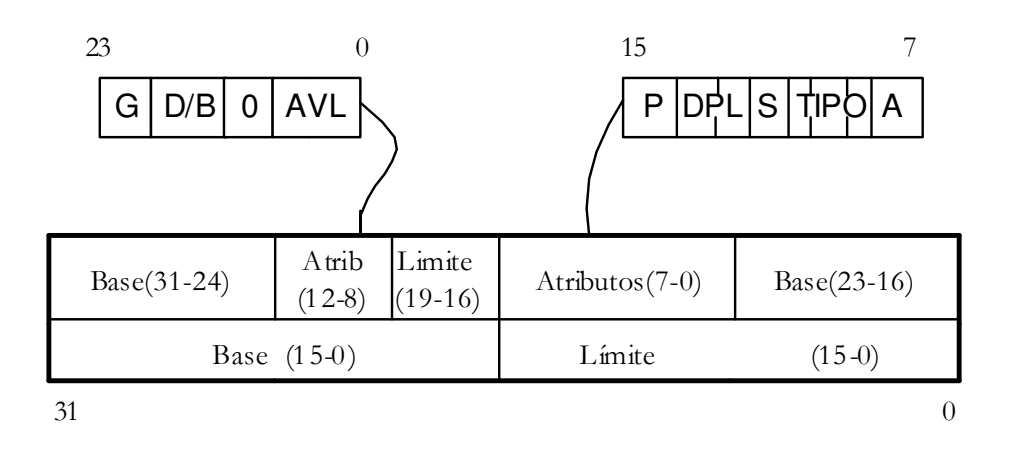

Como ya sabemos cual es el descriptor, y sabemos cual es el formato **1. ¿Cuál es el Nivel de Privilegio del segmento a acceder?**

Miramos el bit DPL que indica el nivel de privilegio del segmento al que referencia el descriptor y viene marcado con 00.

### **2. ¿Cuál es el tamaño del segmento a acceder medido en bytes?**

Tenemos que mirar dos cosas: miramos el bit G (granularidad que nos indica si el limite estara expresado en bytes, si G=0, o en paginas de 4KB si G=1) en este caso estara expresado en bytes ya que G=0, y posteriormente miramos el limite que será: 0000 0000 0000 0010, es decir 2 bytes.

#### **3. ¿Cuál es la dirección de comienzo del segmento, o sea, su Base?**

Suponiendo que solo estara activa la segmentación, la dirección lineal sera igual a la dirección física, por lo que obtener la dirección lineal se tendra que observar cual es el valor de la base, y asi obtendremos la dirección física.

#### **4. ¿De que tipo de segmento se trata?**

Mirando el bit S, nos damos cuenta que se refiere a un segmento del sistema, ya que su valor es 0.

### **5. ¿Cuál es la dirección exacta a la que hay que acceder dentro de dicho segmento?**

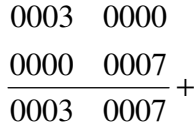

# **6. ¿Se cumplen las reglas de acceso entre segmentos?. En caso negativo indicar las violaciones posibles**

Una violación posible seria cuando L2 y G1 estando una en memoria, y accederia la otra.

# Segunda Parte

### **Suposición:**

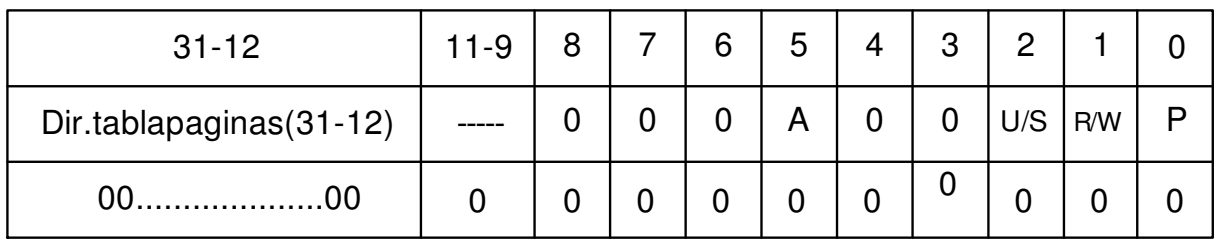

Entrada del directorio

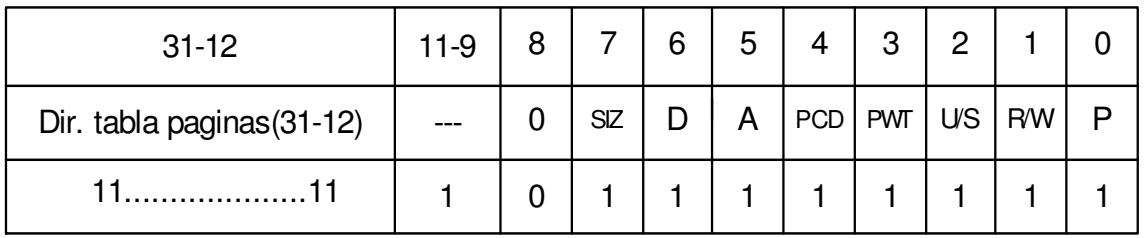

Entrada 0 de la tabla de Paginas

### **1. ¿Cuál es el valor de la Base de la Pagina a la que se quiere acceder?**

Para averiguar la dirección de la base de la pagina tendremos que mirar los 20 bits de menos peso en la entrada cero de la Tabla de la Paginas, representada anteriormente, y veremos que la dirección base corresponde a FFFFF

### **2. ¿Cuál es la posición exacta a acceder en la pagina correspondiente?**

Para poder saber la posición exacta a acceder habra que sumar el desplazamiento de la dirección lineal de la direccion base de la pagina Para hallar la dirección lineal partimos de la siguiente dirección virtual:

### 0000 0000 0000 1111 0000 0000 0000 0000 0000 0000 0000 0111

# 0 0 0 F 0 0 0 0 0 0 0 7 (H

Como las paginas ocupan 4KB, us direcciones de comienzo seran múltiplos de ese valor, es decir, acabaran en 12 0's binarios por lo tanto la resta de dirección física y base

### $000F00000007 - 000F00000000 = 0000000000007$

Por lo tanto como ya vemos la dirección lineal nos queda 007, con lo que solo nos quedaria sumar el desplazamiento a la dirección de la base: 100006 (H

# **3. ¿Cuál es el Nivel de Privilegio de dicha pagina?**

El nivel de privilegio correspondiente a la pagina lo podremos mirar en el tercer bit de menos peso de la entrada 0 de la tabla de paginas que en este caso es 1, supervisor.

# **4. ¿Se ha escrito en dicha pagina durante su estancia en la memoria física?**

Lo podremos mirar en el tercer bit de menos peso de la entrada 0 de la tabla de paginas que en este caso es 1, supervisor.

# **5. ¿Dicha pagina se halla presente en la memoria principal del sistema?**

Lo podremos mirar en el bit de menor peso de la entrada 0 de la tabla de pagina, con lo que vemos que es 1, por lo que si esta presente en memoria.